## **I – FLUXOGRAMA DE INSCRIÇÃO DAS ENTIDADES DO TERCEIRO SETOR**

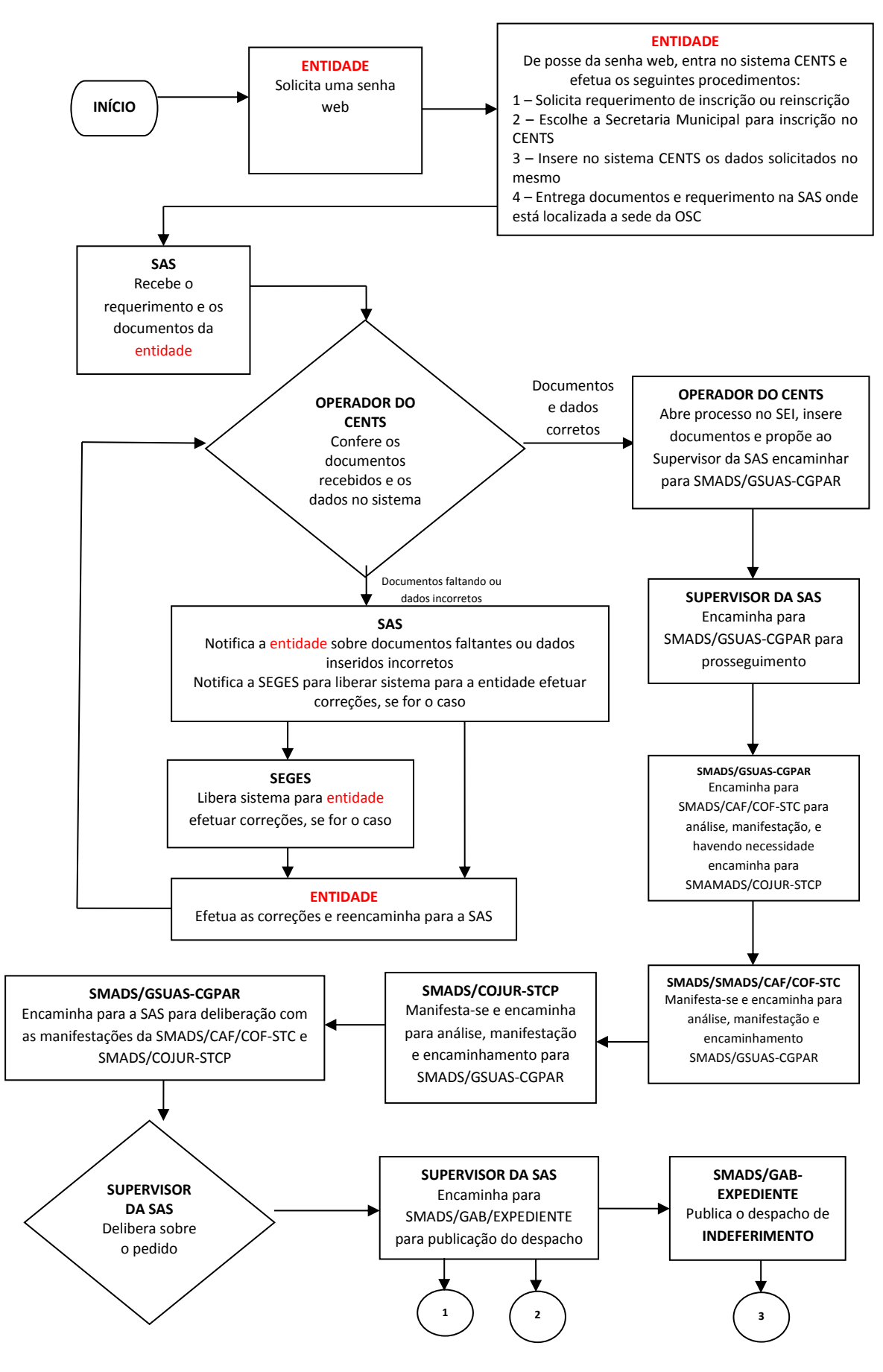

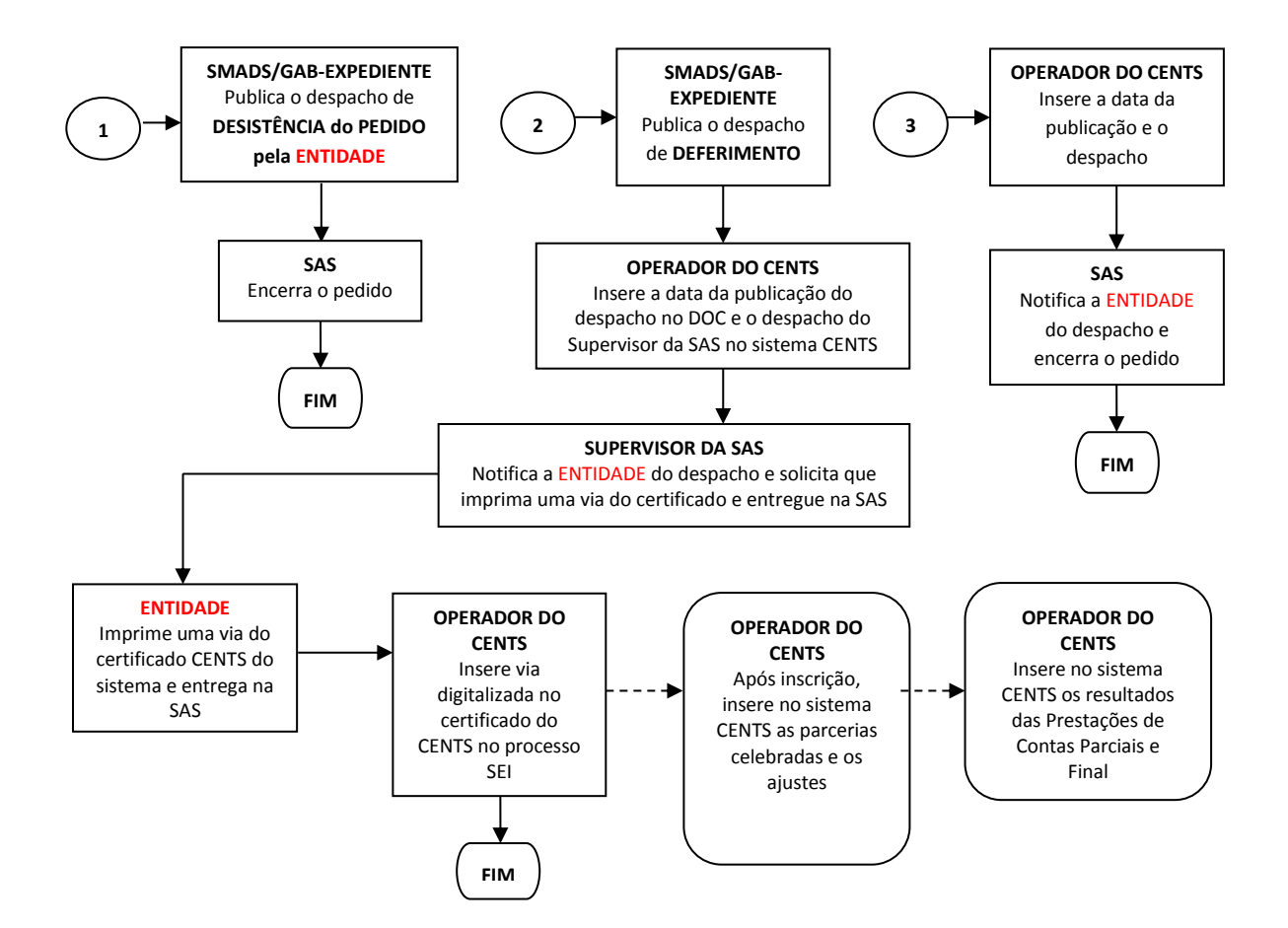